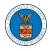

# WHAT ARE THE COMPONENTS IN ARB - APPEAL DETAILS PAGE?

1. Click on the ARB tile from the main dashboard.

Dashboard

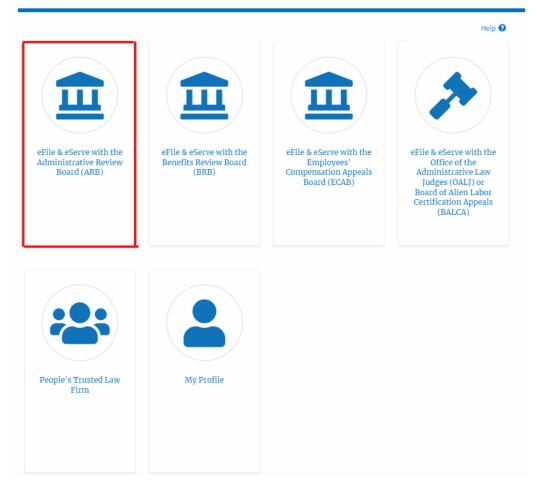

 In the ARB dashboard, click on the <Docket Number> link from Accessed Appeals, or New Appeals tables.

| File a New Appeal -                  | ARB Access Appeals                                   |                                                                      |                                      |                             |                                    | Help      |
|--------------------------------------|------------------------------------------------------|----------------------------------------------------------------------|--------------------------------------|-----------------------------|------------------------------------|-----------|
| ccessed Ap                           | •                                                    |                                                                      |                                      |                             |                                    |           |
|                                      |                                                      |                                                                      |                                      |                             |                                    |           |
| e following are the                  | list of appeals you have access                      | to. Click on the docket number link to view case statu               | s, access filings and servings and t | o submit new f              | ilings.<br>Showing 5 of 12 records | View More |
| e following are the<br>Docket Number | list of appeals you have access<br>eFile Case Number | to. Click on the docket number link to view case statu Claimant Name | s, access filings and servings and t | o submit new f<br>User Type |                                    | View More |
|                                      |                                                      |                                                                      |                                      |                             | Showing 5 of 12 records            |           |

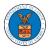

## 3. The user will be directed to the appeal details page.

### Appeal Details

| File Case Number EFS-ARB-1103-050111<br>Dodok Number ARB-2011-0031<br>Dard ARB<br>Case Type SOX        | affie Case Number     EFS-ARB-1103-050111       Dockot Number     ARB-2011-0031       Daned     ARB       Case Type     SOX       Claimant Numme                                                                                                    | afile Care Number     EFS-ARB-1103-050111       Docket Number     ARB-2011-0031       Baard     ARB       Care Type     SOX       Care Type     SOX       Care Type | Summary            | ,               |             |  |
|----------------------------------------------------------------------------------------------------|----------------------------------------------------------------------------------------------------|----------------------------------------------------------------------------------------------------|--------------------|-----------------|-------------|--|
| Docket Number     ARB-2011-0031       Board     ARB       Case Type     SOX       Clamant Name     SOX | Dadket Number     ARB-2011-0031       Dadket Number     ARB       Date Type     SOX       Care Type     SOX       Care Type     SOX                                                                                                    | Dataset Number ARB-2011-0031   Baard ARB   Case Type SOX   Case Status Details Refresh €                                                                            | Jummary            |                 |             |  |
| Baard ARB<br>Caar Type SOX<br>Clamant Name                                                             | Baard     ARB       Case Type     SOX       Clarmani Name     Implayer Name       Clarmani Name     Implayer Name       Clarmani Name     Implayer Name       O2/28/2011     Implayer Name       Decision Date     Implayer Name       TRUE     Implayer Name                                                                                                    | Baard     ARB       Case Status     SOX       Caser Status     Caser Status                                                                                         | el'ile Case Number |                 |             |  |
| Care Type SOX                                                                                          | Case Type     SOX       Clarrant Name                                                                                                    | Case Status Details                                                                                                    | Docket Number      | ARB-2011-0031   |             |  |
| Daimant Name                                                                                           | Clamanni Name  Compleyer Name  Compleyer Name  Compleyer Name  Compleyer Name  Complexer Name  Complexer Date  Complexer Date | Carrent Name                                                                                                    | loard              | ARB             |             |  |
|                                                                                                    | mployer Name C2(28/2011<br>posal Data C2(28/2011<br>incluan Data -<br>redie TRUE<br>Remove From My Dashboard Manage Attorney of Record                                                                                                    | mployer Name C2(28/2011 ecision Date CTRUE Remove From My Dashboard Manage Attorney of Record Case Status Details Refresh S                                         | lane Type          | SOX             |             |  |
|                                                                                                    | Ageneal Date 02/28/2011<br>Decision Date -<br>eroSe TRUE<br>Remove From My Dashboard Manage Attorney of Record                                                                                                    | Appresi Date 02/28/2011 Decision Date  TRUE  Remove From My Dashboard Manage Attorney of Record  Case Status Details Refresh                                        | Claimant Name      |                 |             |  |
| Imployer Name T                                                                                        | Decision Date                                                                                                    | Decision Date - TRUE Remove From My Dashboard Manage Attorney of Record Case Status Details Refresh                                                                 | Employer Name      | - · · · · ·     |             |  |
| Apprail Date 02/28/2011                                                                                | Remove From My Dashboard Manage Attorney of Record                                                                                                    | prefix     TRUE       Remove From My Dashboard     Manage Attorney of Record       Case Status Details     Refresh 🗸                                                | Appeal Date        | 02/28/2011      |             |  |
| Decision Date =                                                                                        | Remove From My Dashboard Manage Attorney of Record                                                                                                    | Remove From My Dashboard Manage Attorney of Record Case Status Details Refresh 🜮                                                                                    | Decision Date      |                 |             |  |
| role TRUE                                                                                              | Remove From My Dashboard Manage Attorney of Record                                                                                                    | Remove From My Dashboard Manage Attorney of Record<br>Case Status Details Refresh                                                                                   | ro5e               | TRUE            |             |  |
|                                                                                                    | There are no statuses to show.                                                                                                    |                                                                                                    |                    | atuses to show. | Action Name |  |

#### Filings

If a filing was done prior to Dec 7, 2020, the 'Filed Documents' field will be empty. If a filing prior to Dec 7, 2020 was not done electronically via the Boards EFSR system, but rather by mail, the 'Filed By' field could be empty as well

|                    | Showing 1 of 1 records |                 |                 |                |                                 |                           | ing 1 of 1 records View   | More 🕑  |
|--------------------|------------------------|-----------------|-----------------|----------------|---------------------------------|---------------------------|---------------------------|---------|
| Filing<br>Category | Filing Type            | eFile Number    | Filed Documents | Filed By       | Status                          | Submitted On              | Last Updated On           | Details |
| Brief              | Other Reply<br>Brief   | ARB-1504-175688 |                 | Marc<br>Twyman | Submission Accepted as a Filing | 04/12/2015 - 20:00<br>EST | 04/12/2015 - 20:00<br>EST | View    |

\* All times displayed in US Eastern Timezone

#### Documents Served by ARB

#### Showing 3 of 3 records View More 🗨

| eFile Number               | File Name                                  | Description                 | File Type   | Issued On                 | Served On                 | Accessed<br>On | Notified On               |
|----------------------------|--------------------------------------------|-----------------------------|-------------|---------------------------|---------------------------|----------------|---------------------------|
| ESERVE ARB-2203-<br>016387 | Test_eServe_ARB-2011-<br>0031_03252022.pdf | Auto generated test serving | TEST_cSERVE | 03/25/2022 - 10:10<br>EST | 03/25/2022 - 12:00<br>EST |                | 03/25/2022 - 10:59<br>EST |

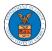

#### List of Files Submitted Before Dec 07, 2020

| su can see files su | bmitted before 07 D | ec 2020 at the | following page | List of files befo | are 12/07/20 |
|---------------------|---------------------|----------------|----------------|--------------------|--------------|
| ile name            |                     |                |                |                    |              |
|                     |                     |                |                |                    |              |
|                     |                     |                |                |                    |              |
| Search              |                     |                |                |                    |              |
| Search .            |                     |                |                |                    |              |

#### Parties with Access

The table shows all the parties in the appeal who have access to this appeal

|             |                                                       | Showing.   | View More C  |
|-------------|-------------------------------------------------------|------------|--------------|
| Name        | Address                                               | User Type  | Organization |
| Marc Twyman | 3039 Fort Stockton, Katy, United States, Texas, 77449 | Individual |              |

#### Parties on Appeal

The table lists all the parties on this appeal.

|       | -       |                  |
|-------|---------|------------------|
| Name  | Address | Role in the Case |
| , an  |         | Complainant      |
| τ     |         | Respondent       |
| Ti on | Ка      | Attorney         |

#### Delegated Users

| Name | Address                                                                             | Delegated By | Organization                                                                  |
|------|-------------------------------------------------------------------------------------|--------------|-------------------------------------------------------------------------------|
|      | ated to this appeal/case. If you want to<br>button to give access to one of the men |              | case, create an organization through My Account and add them as members. Then |

4. The appeal details page includes a summary section that gives a summary of the appeal details.

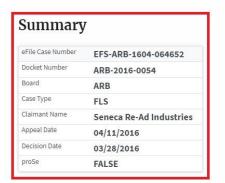

 The appeal details page includes buttons Remove from My Dashboard and Manage Attorney of Record in Observer mode. And Submit a New Filing, Delegate Access, and Manage Attorney of Record buttons in AoR mode.

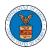

- a. 'Submit a New Filing' button is to bring up the form to submit a new filing related to the appeal.
- b. Click on the 'Remove from My Dashboard' button to bring up the page that lets you remove the appeal from your Boards dashboard
- c. If you are an attorney with an organization, you will get the button 'Delegate Access' with which you can delegate the control of submitting filings to other members of your organization.
- d. The "Manage Attorney of Record" button helps switch the roles between Observer and Attorney of Record.

### Summary

| eFile Case Number | EFS-ARB-1103-050111 |  |
|-------------------|---------------------|--|
| Docket Number     | ARB-2011-0031       |  |
| Board             | ARB                 |  |
| Case Type         | SOX                 |  |
| Claimant Name     | Marc M. Twyman      |  |
| Employer Name     | Tax Master, Inc.    |  |
| Appeal Date       | 02/28/2011          |  |
| Decision Date     |                     |  |
| proSe             | TRUE                |  |

- The appeal details page includes tables Case Status Details, Filings, Documents Served by BRB, Parties with Access, Parties on Appeal, and Delegated Users.
  - a. **Case Status Details** table shows the various events that have happened to the case since it was docketed
  - b. The **Filings** table lists all the filings that have been submitted to the appeal.
  - c. The **Documents Served by BRB** table lists all the serving issued by the Board on the appeal.
  - d. **Parties with Access** table lists all the parties that have access to this appeal.
  - e. **Parties on Appeal** table lists all the parties that are added to the appeal.

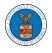

f. Delegated Users table lists all the users in your organization who have been delegated access to this appeal and the attorney who delegated the user.

| Case Status                                                 | s Details            | Refresh 🞜                        |                                 |                         |                                   |                           |                  |                   |                      |
|-------------------------------------------------------------|----------------------|----------------------------------|---------------------------------|-------------------------|-----------------------------------|---------------------------|------------------|-------------------|----------------------|
| Entry Type                                                  |                      |                                  | Action Name                     |                         | E                                 | vent Date 👻               |                  |                   |                      |
| There are no stat                                           | uses to show.        |                                  |                                 |                         |                                   |                           |                  |                   |                      |
| All times displaye                                          | d in US Eastern Ti   | mezone                           |                                 |                         |                                   |                           |                  |                   |                      |
| <b>Filings</b><br>a filing was done (<br>ould be empty as ( |                      | 20, the 'Filed Documents         | field will be empty. If a filii | ng prior to Dec 7, 2026 | ) was not done electronically via |                           | but rather by ma |                   | y' field<br>w More 🛈 |
| Filing<br>Category                                          | Filing Type          | eFile Number                     | Filed Documents                 | Filed By                | Status                            | Submitted On              | -                | dated On          | Detail               |
| Brief                                                       | Other Reply<br>Brief | ARB 1504-175688                  |                                 | Marc<br>Twyman          | Submission Accepted as a Filing   | 04/12/2015 - 20:00<br>EST | 04/12/20<br>EST  | 15 - 20:00        | View                 |
| All times displaye                                          |                      |                                  |                                 |                         |                                   |                           |                  |                   |                      |
| ocuments                                                    | s Serveu D           | Y ARD                            |                                 |                         |                                   |                           | Showing 3 of 3   | records View      | w More 🛈             |
| eFile Number                                                | File                 | lame                             | Description                     | File Type               | Issued On                         | Served On                 | Accessed<br>On   | Notified On       |                      |
| ESERVE ARB 220<br>016387                                    |                      | eServe_ARB 2011<br>_03252022.pdf | Auto generated test<br>serving  | TEST_@SERVE             | 03/25/2022 - 10:10<br>EST         | 03/25/2022 - 12:00<br>EST |                  | 03/25/2022<br>EST | 10:59                |
| Search<br>Parties wit                                       |                      | appeal who have acces            | s to this appeal                |                         |                                   |                           | Showing 1 of 3   | I records         | iew More I           |
| Name                                                        |                      | Address                          |                                 |                         |                                   | User Type                 |                  | ganization        | ew pictie            |
| Marc Twyman                                                 |                      | 3039 Fort Stockton, Ka           | ty, United States, Texas, 77    | 449                     |                                   | Individual                |                  | _                 |                      |
| Parties on<br>he table lists all th                         |                      | appeal.                          |                                 |                         |                                   |                           | Showing 3 of 3   | 8 records Vi      | iew More (           |
| Name                                                        |                      | Address                          |                                 |                         |                                   |                           | Role in the      | Case              |                      |
| , an                                                        |                      |                                  |                                 |                         |                                   |                           | Complaina        | nt                |                      |
| T., 24                                                      |                      |                                  |                                 |                         |                                   |                           | Responden        | t                 |                      |
| n :                                                         | n                    | Kr.                              |                                 | , , 257                 |                                   |                           | Attorney         |                   |                      |
| Delegated                                                   | Users                |                                  |                                 |                         |                                   |                           |                  |                   |                      |
| Name                                                        |                      | Address                          | D                               | elegated By             |                                   | Organization              |                  |                   |                      |

There are no users delegated to this appeal/case. If you want to delegate access to another person to assist in this appeal/case, create an organization through My Account and add them as members. Then use the Delegate Access button to give access to one of the members in your organization.